## Teaching grammar and vocabulary with the British National Corpus

Introduction to using BNCweb in the English classroom

# **Outline**

- What is the BNC (and other corpora)?
- What is BNCweb and how to get registered for BNCweb?
- How can BNCweb be used for teaching grammar and vocabulary?

# What is the BNC?

- One out of many corpora available today!
- What is a corpus?
	- a collection of (samples of) texts:
		- large
		- representative
		- naturally-occurring
		- computerized
		- often annotated

## What types of corpora are there?

- Two main types:
	- general:
		- represent all (major) varieties/registers of a language
	- specialized:
		- represent a particular variety/register of a language

## Examples of general corpora

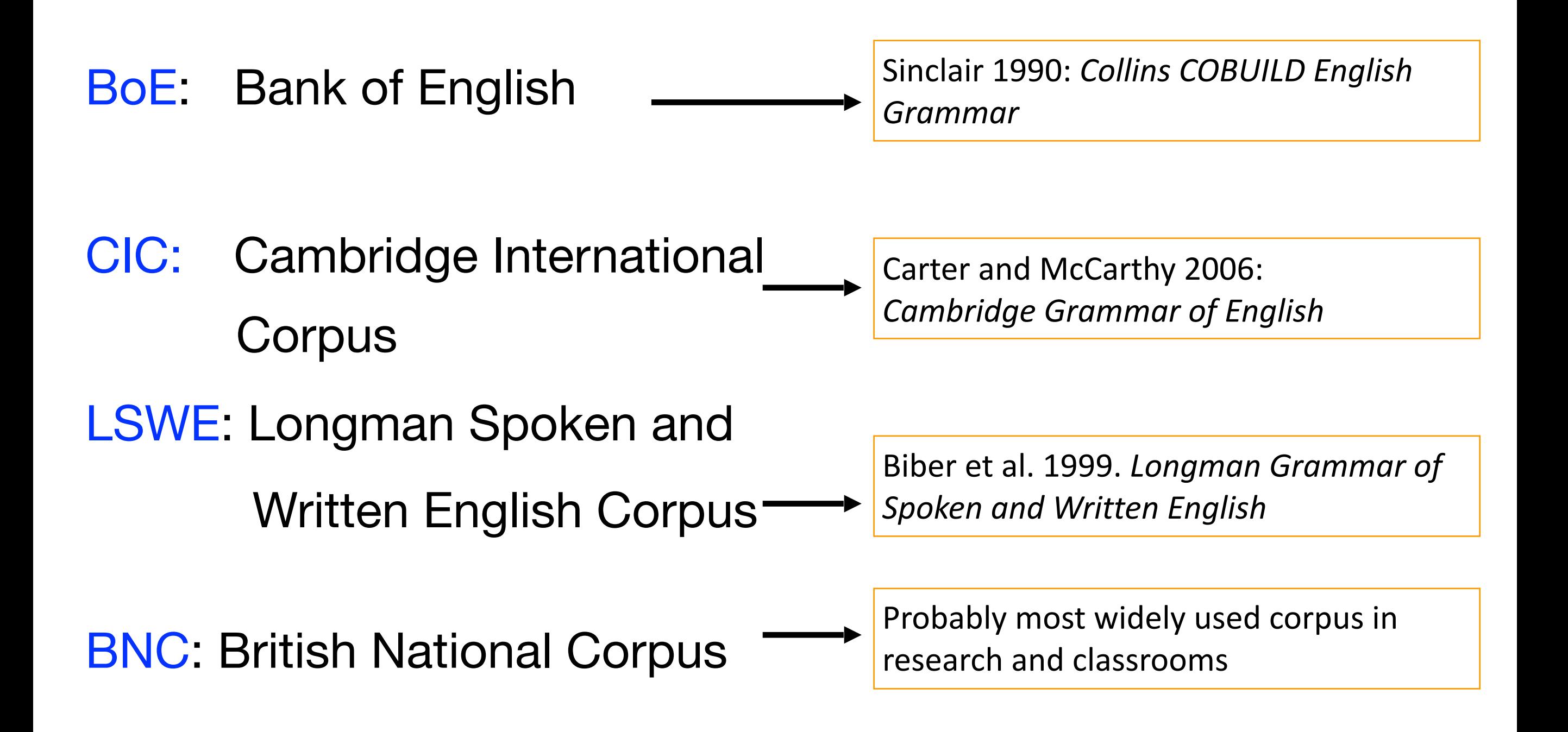

## Examples of specialized corpora

- CANCODE: Cambridge-Nottingham Corpus of Discourse in English
- BAWE British Academic Written English
- Chat corpus: http://corp.hum.sdu.dk/cqp.en.html
- MICASE: Michigan Corpus of Academic Spoken English
- NC: Narrative Corpus

## Other types of corpora

- Historical corpora
	- Helsinki Corpus (Old E to Modern E)
- Comparable Corpora
	- ICE corpora: 1m words (s/w) of different national varieties of E
- Parallel corpora
	- EU regulations
- Learner corpora
	- ICLE: 20,000 words of essays written by learners of E with French, Swedish, German etc. as L1
- Online corpora
	- TIME corpus (100m, 1923-2006)
		- <http://corpus.byu.edu/time/>
	- COCA: Corpus of Contemporary American English (400m, 1990-2009)
		- http://www.americancorpus.org/
	- BNCweb (web interface for BNC)
		- http://www.bncweb.info/

## What is annotation?

- "Corpus annotation is the practice of adding interpretative linguistic information to a corpus" (Leech 2005:17)
- Example: *present*

present NN1: noun: 'gift'

 present\_VVI: verb: 'give' or 'introduce' present\_ADJ: adjective: 'not absent'

**Part of spe Part of speech (PoS)** annotation helps distinguish between different forms and uses of a word. between different forms and uses of a word.

### **What is the BNC?**

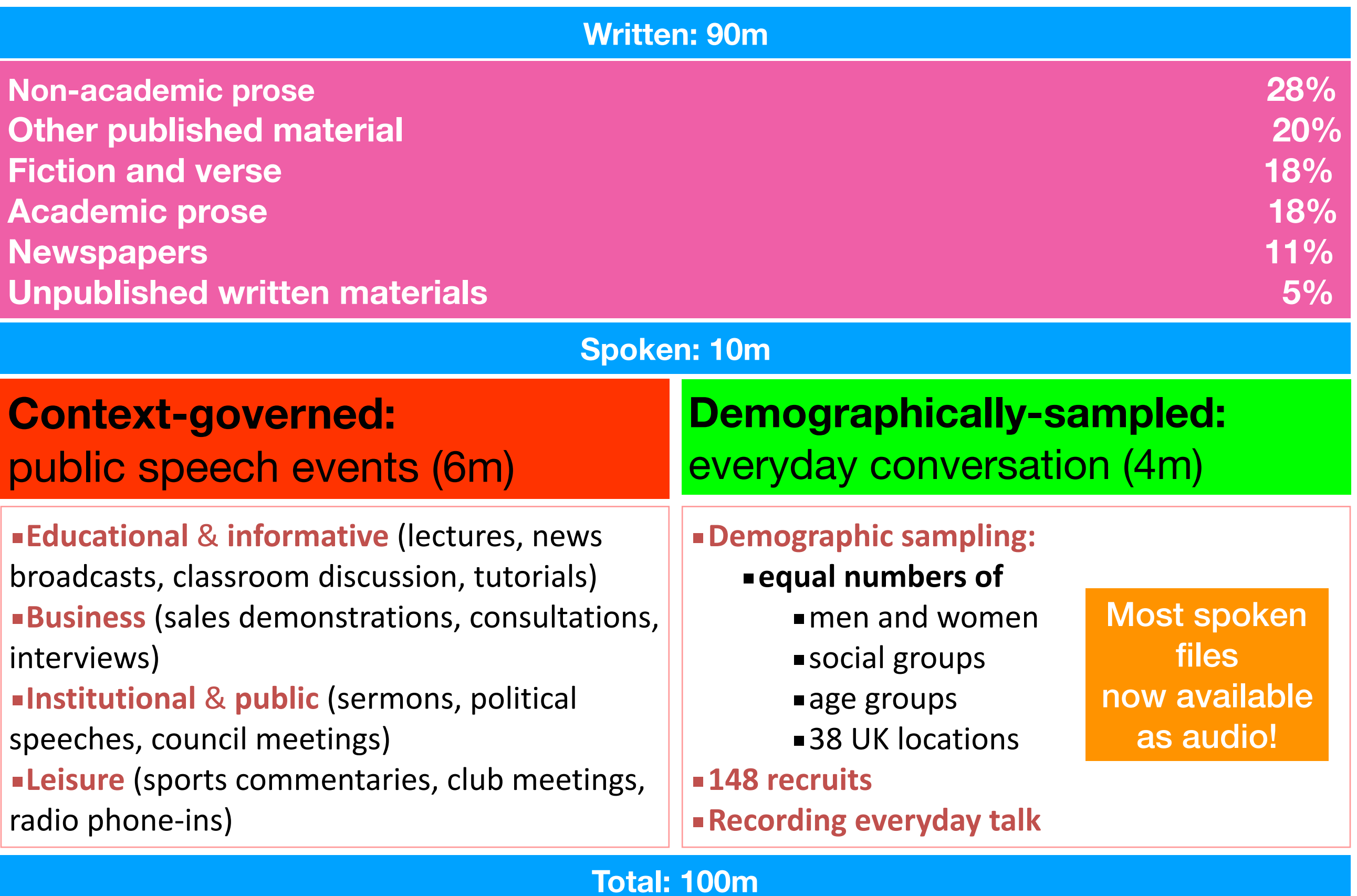

## What is BNCweb?

- Free online interface for BNC
	- simple registration
	- user-friendly
	- large number of functionalities
	- for a description see:
		- Hoffmann et al. (2008)
- How to get registered:
- 1. Go to:

#### <http://bncweb.lancs.ac.uk/bncwebSignup/user/login.php>

- 2. Under "First time users" click on "Register for an account"
- 3. Fill in the required information; when complete click on "Register"
- 4. After registration, you will receive an email to confirm your input
- 5. Remember your BNCweb access details so you can retrieve them easily!

## How to work with BNCweb

- In the middle of your screen, empty white box:
	- the search box
	- type in the word or phrase (the 'string') you are looking for
- For more complex searches, check out "Simple Query Syntax help"
	- extremely useful for lexical/ grammatical patterns
	- query syntax requires some getting used to …

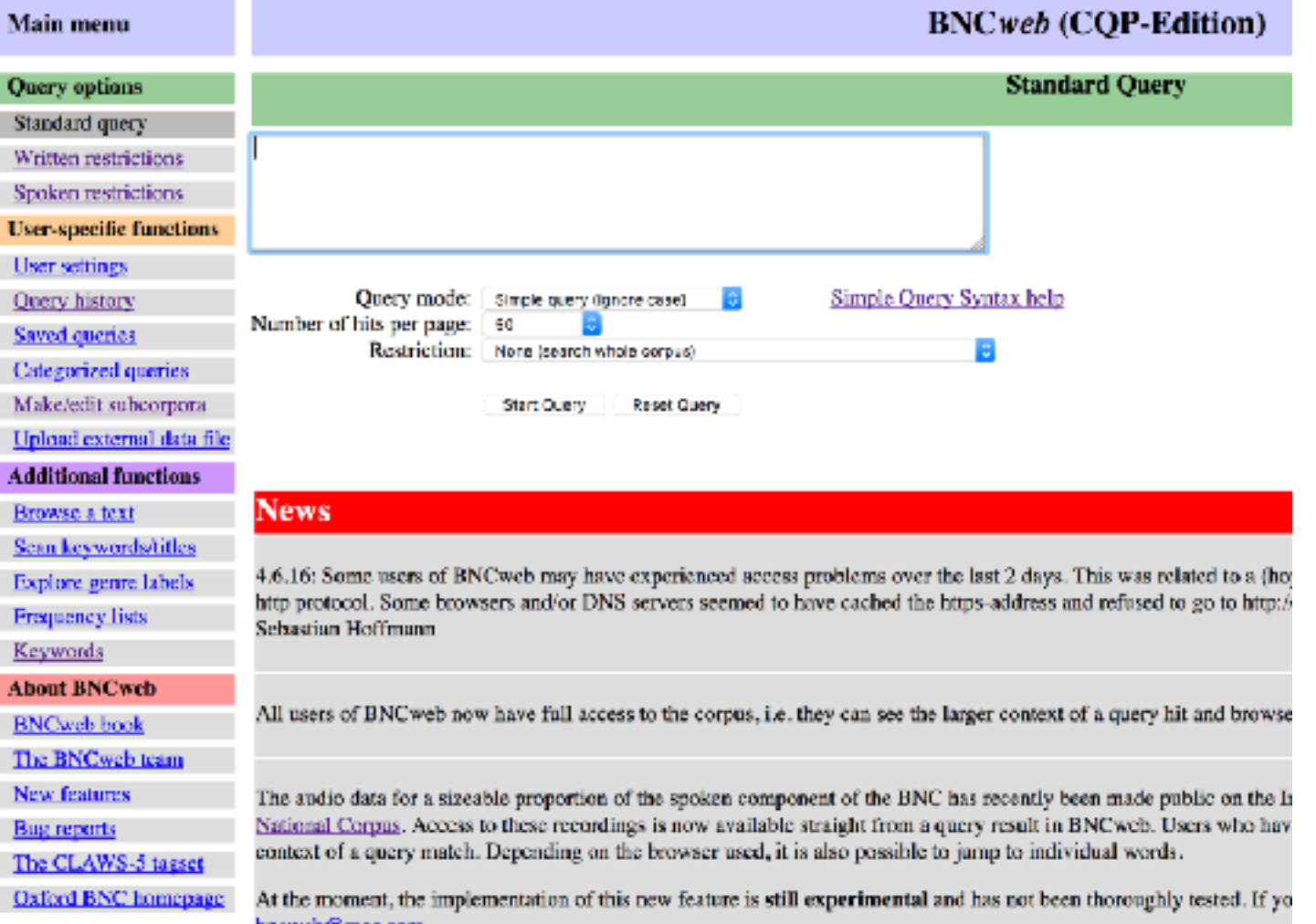

• Hit "Start Query" to get results

## Example: *goalless*

- What does 'goalless' mean?
- Do the search!
- After clicking "Start Query" you will see 50 hits
	- called 'concordance lines'
	- either in "Sentence view" or "KWIC view" (*Key Word In Context*: search item aligned in middle)
	- Click on **>>** to see more concordance lines
	- Click on the search item (in **bold blue**) in the concordance to see the hit in its larger context
- Browse the concordance lines:
	- what does this tell you about the major meaning/use of 'goalless'?

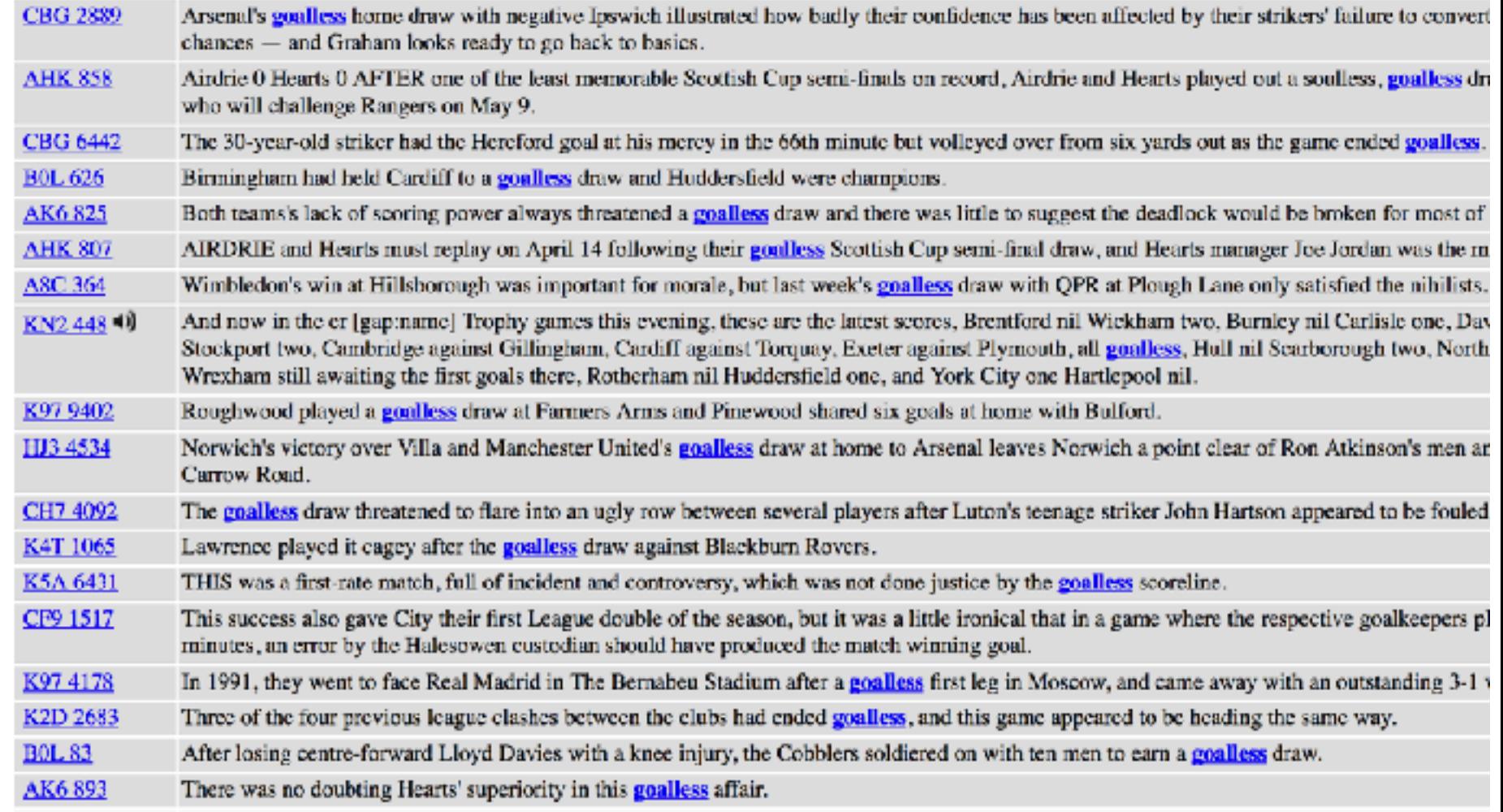

#### Teaching vocabulary with BNCweb: Suffixes — *9th grade*

- What are suffixes?
	- suffixes are endings that change the word class of a word
- Focus on -*ment*:
	- use this search string:

#### **{\*ment/N}**

- this gets you any string of characters (\*) ending in –*ment* that is a noun (N)
- careful:
	- not every word ends in the suffix -*ment* (e.g., 'moment')
- press Start Query
- open drop down menu NewQuery
- select Frequency Breakdown
- press Go!
	- this gets you a frequency list of all words that match your query
- Work with the hits:
	- for each true hit, find the verb:
		- e.g., government govern
	- write the word pairs into your vocabulary notebook
	- click on the noun in the frequency list to see hits in context
	- copy a suitable example sentence into your vocabulary notebook

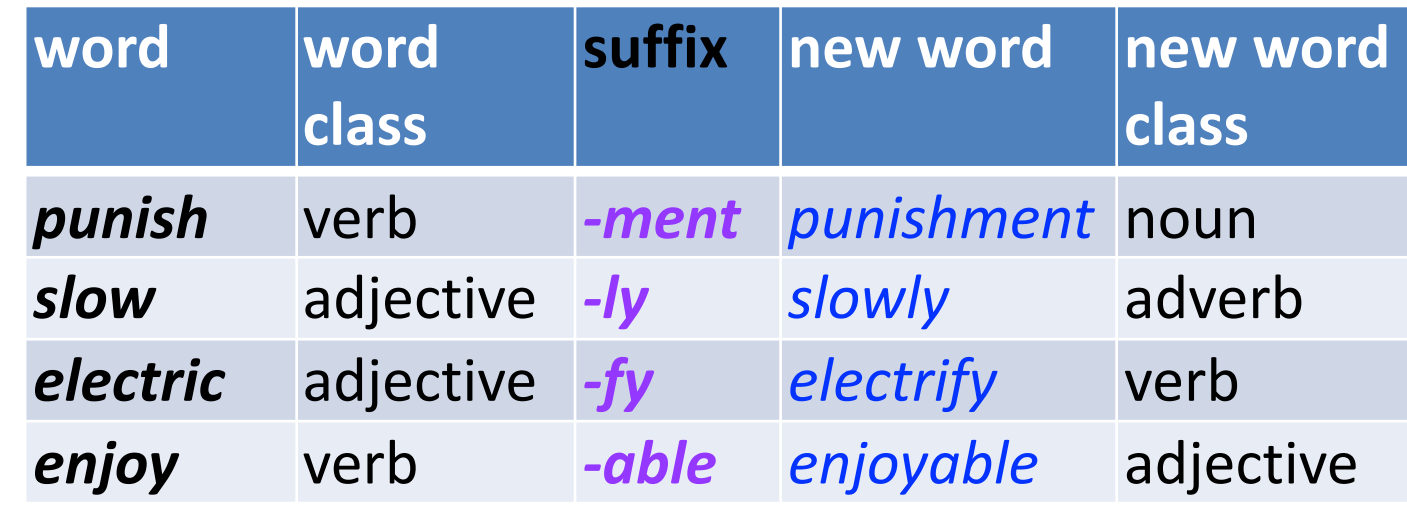

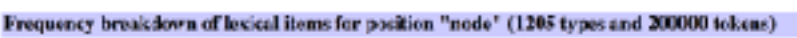

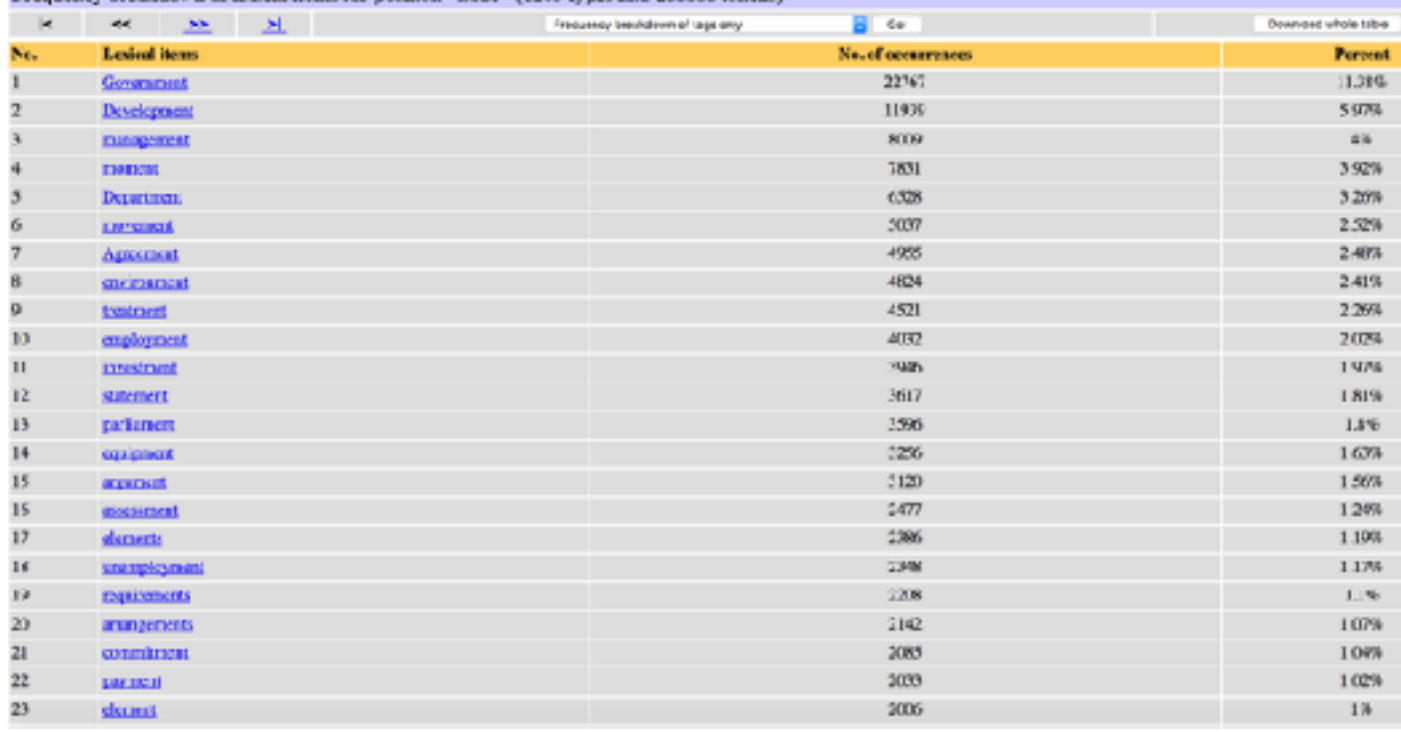

#### Teaching grammar with BNCweb: Question tags —*7th grade*

#### **• 1. Use this search string:**

#### **<s> + + + + + + + + \_{V} (\_{ADV})? \_{PRON} \? </s>**

• this search returns 9 or 10-word sentences that end in a verb followed by an optional adverb (e.g., *not* or *n't*), a pronoun, and a question mark

#### **• 2. Work with the hits:**

- copy and paste 20 suitable hits into a table with 3 columns
- select sentences with *different types* of question tags
- in each sentence cut off the question tag
- insert it in another row in the column "Tag cut off"

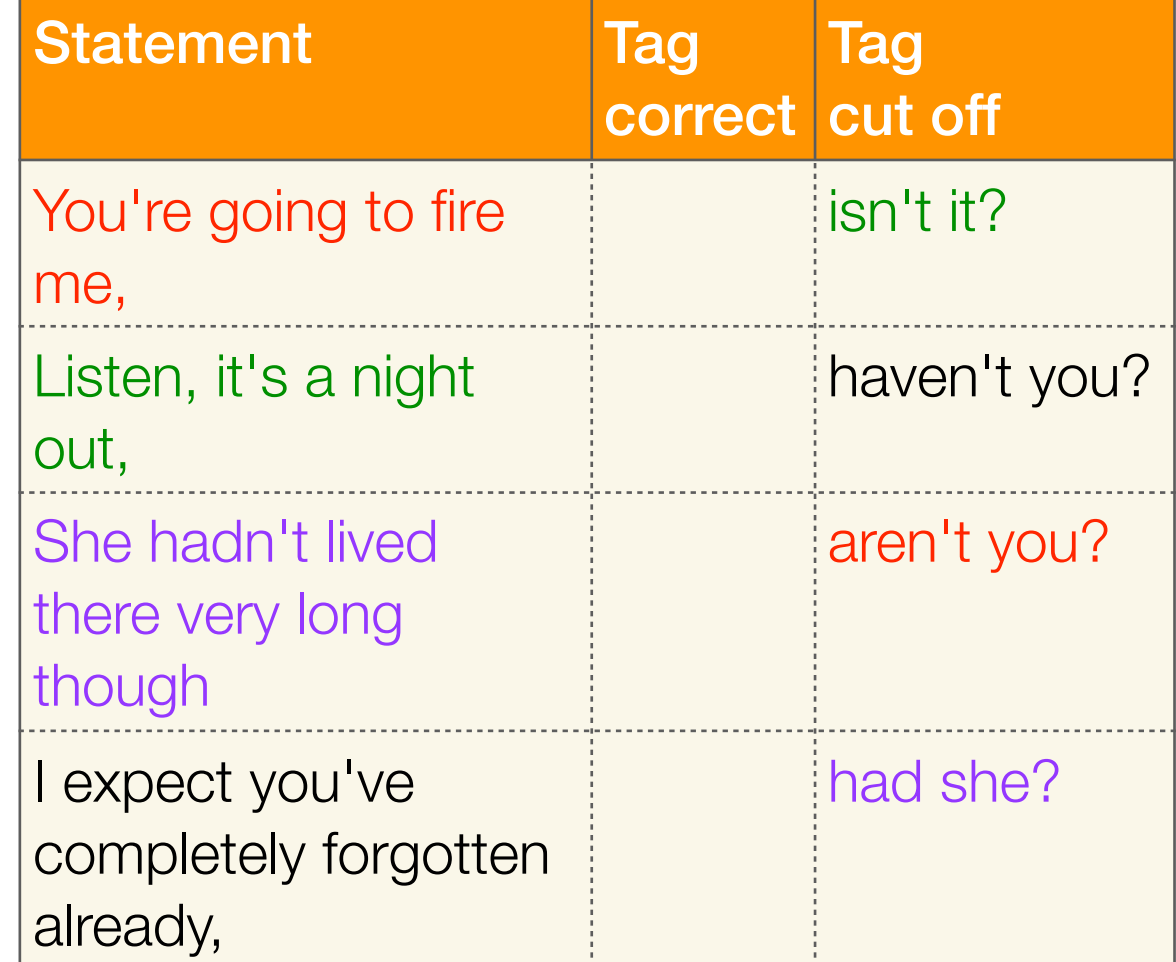

#### **3. Exchange your table with a partner:**

• your partner's task is to put the question tags back into the right

row in the column "Tag correct"

## To conclude …

- Just a rough and dirty introduction to using corpora, such as BNC via BNCweb, in the English classroom
- Can be used for teaching grammar and vocabulary, as shown
- Can also be used for classroom preparation and exam marking, not shown but see Rühlemann (2008 a, b)
- Learner autonomous method:
	- random samples  $\rightarrow$  different learners work with different data  $\rightarrow$  make autonomous selections
- Limitations:
	- requires computer facilities and internet
	- requires computer literacy and affinity
	- heavily focused on language form and language awareness
	- needs to be coupled to communicative tasks
- In sum: one useful tool in the, hopefully, large tool box of the modern English teacher!

## References

- Hoffmann, Sebastian, Stefan Evert, Nicholas Smith, David Lee and Ylva Berglund Prytz (2008). *Corpus Linguistics with the BNCweb–a practical guide.* Frankfurt am Main: Peter Lang
- Rühlemann, C. 2008a. 'Das British National Corpus im Englisch-Unterricht: Wie können Lehrer und Lehrerinnen das BNC nützen?' (Teil 1) *Praxis des Fremdsprachlichen Unterrichts* 2(08): 43-47.
- Rühlemann, C. 2008b. 'Das British National Corpus im Englisch-Unterricht: Wie können Schüler und Schülerinnen das BNC nützen?' (Teil 2) *Praxis des Fremdsprachlichen Unterrichts* 3(08): 32-36

# More …

- Vocabulary work:
	- phrasal verbs with PUT
- Teaching grammar:
	- if-patterns

#### Teaching vocabulary with BNCweb: Phrasal verbs — *7th grade*

- Phrasal verbs are combinations of small verbs and one or more other small words
	- mostly prepositions such as up, with, down, etc.
- Phrasal verbs are very common.
- Examples:
	- get up, do away with, look forward to
- They often mean more than their parts together:
	- $-$  do away with  $=$  abschaffen
	- $-$  look forward to  $=$  such freuen auf
	- Many phrasal verbs have more than one meaning.
- Example:
	- PUT on

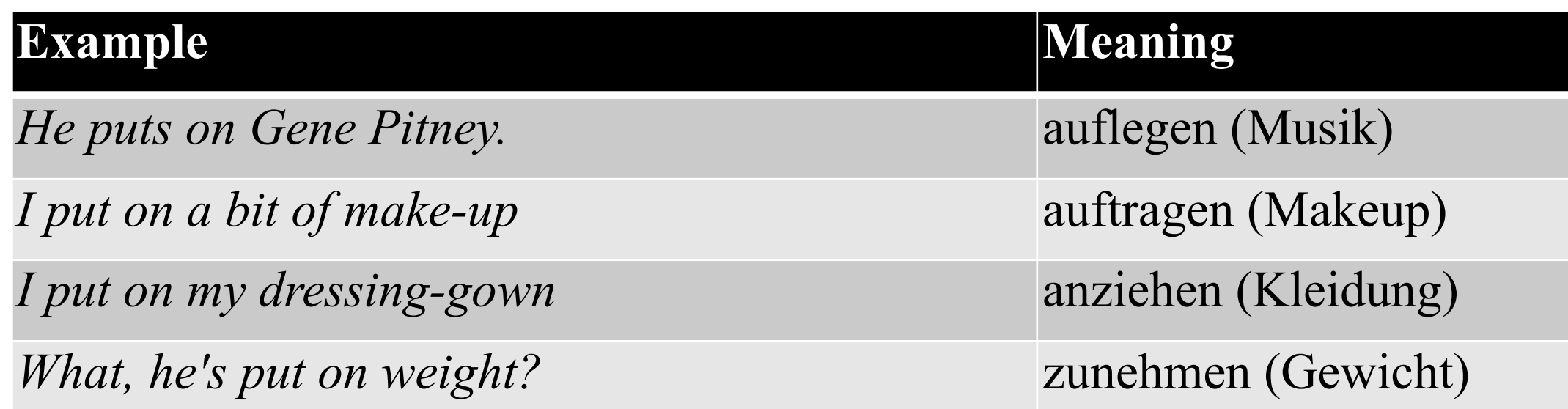

#### Phrasal verbs with PUT

- Use the **search strings** in the right-hand column to find *two suitable examples* for each phrasal verb with PUT.
- Careful:
	- not in all examples you find on BNCweb does the phrasal verb have the *meaning you are looking for!!!*
- Copy and paste your examples into the table and print it out.

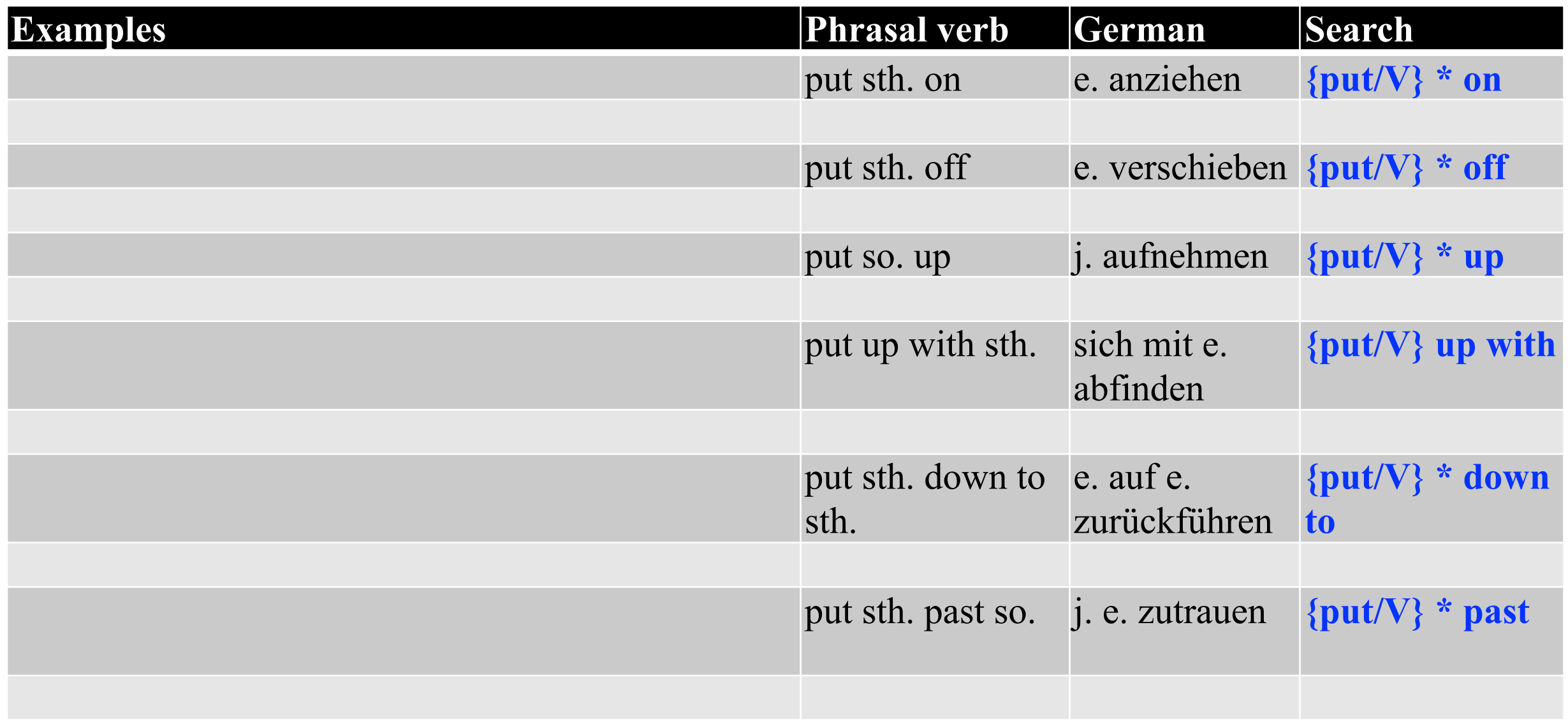

#### Teaching grammar with BNCweb: if-patterns — *10th grade*

- Four patterns:
	- If-0: general; fact If/When it rains, I take an umbrella.
	- If-1: specific; realistic possibility If it rains, I'll take an umbrella.
	- If-2: specific; hypothetical possibility If it rained, I'd take an umbrella.
	- If-3: specific; unreal possibility in the past If it had rained, I'd have taken an umbrella.

## if-0

## If-clause: If I go out with my friends **if** + **present tense** (Note: you can say 'when' instead of 'if') Main clause: I don't drink too much. **present tense**

Used for: **cause-effect relationships**

#### if-I

#### If-clause: If it gets warm today, **if + present tense**

Main clause: I'll go swimming **will/***'***ll + VVB (infinitive)** 

Used for:  **realistic possibilities**

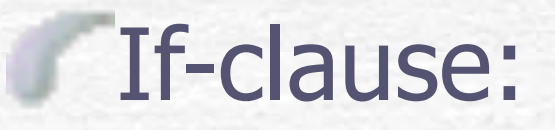

if-pattern II If-clause: If I were you, **if + past tense** 

Main clause: I'd go to Paris.  **would/***'***d + VVB (infinitive)** 

Used for:  **hypothetical possibilities**

## if-pattern III

If-clause: If I hadn't gone to the concert, **if + past perfect (= had + 3rd form)**

Main clause: I would have met the girls in my room. **would/***'***d + present perfect (= have + 3rd form)**

#### Used for: **possibilities in the past**

### Investigating if-pattern II with BNCweb

**※Use this search string:** 

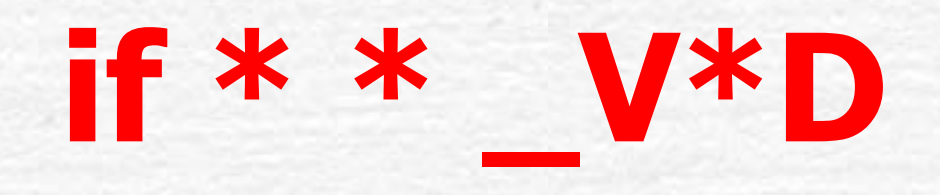

**※Copy and paste 10 instances of if-pattern II into a** Word document

**※Highlight the structures typical of if-pattern II:** 

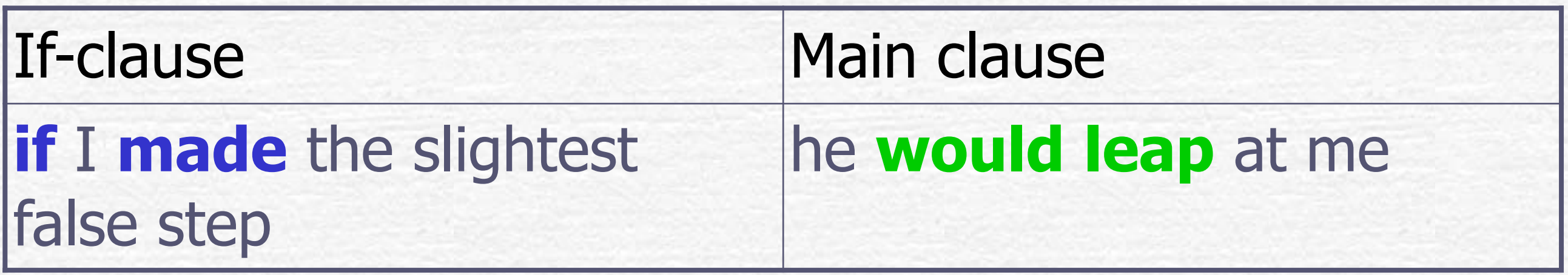

### Investigating if-pattern III with BNCweb

**※Use this search string:** 

### **if \* \* had \_V\*N**

N.

#### **※Copy and paste 10 instances of if-pattern III into a** Word document

**※Highlight the structures typical of if-pattern III:** 

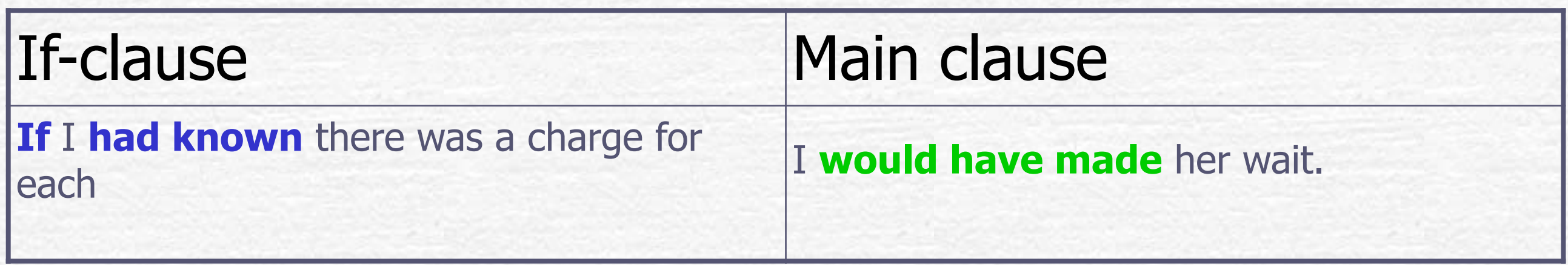

### Working with if-patterns II and III

#### **※Select instances of if-patterns II and III into a Word** document. **※Delete the verb forms, instead give only the infinitive in** brackets:

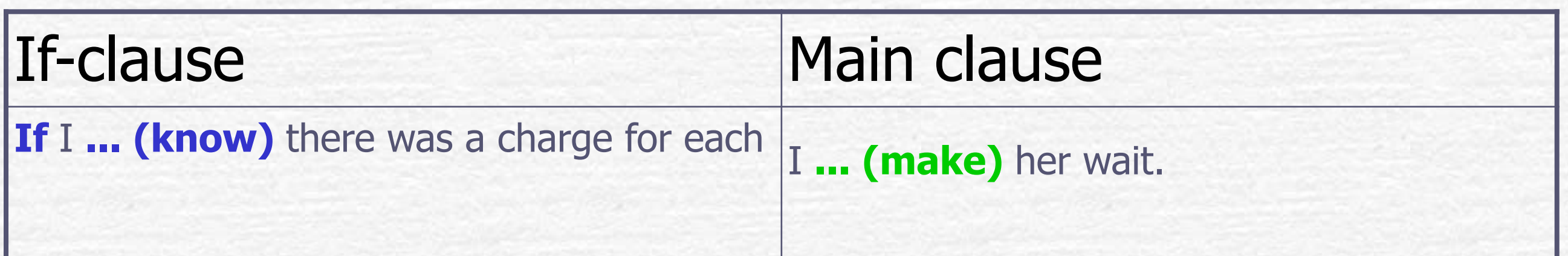

**※Print it out and ask your partner to fill in the gaps using the** right forms.